# Multicodes: Characterization and Optimization of Jav <sup>a</sup> Applications Ben Stephenson and Wade Holst, Universit <sup>y</sup> of Western Ontario **TVT** Westeri

✩

 $\overline{\phantom{a}}$ 

✩

✓

✒

✏

✑

#### Abstract

Languages that use a virtual machine (VM), lik e Java, provide executable-levelplatform-independence. Unfortunately, this come with a substantial performance penalt y compared to languages that do not employ a virtual machine. This poster introduces  $multicodes$ , whic h provide a means of increasing the performance of virtual machines.

Multicodes merge multiple instructions, remove expensive transfers bet ween instructions and allo w for both general-purpose optimizations and specialized optimizations that hav e knowledge of the virtual machine architecture. A variet <sup>y</sup> of Java bytecode metrics are presented. Performance impro vements showing that multicodes can provide a significan t performance gain are also included.

This poster addresses issues suc h as multicode identification, multicode optimization, multicode instrumentation, interactions between<br>multicodes and JITs, and other issues related to multicodes.

with them. In particular, the use of a virtual machine to achieve presenting other optimization opportunities. <sup>p</sup>latform independence adds an additional layer of abstraction and overhead, significantly degrading performance. Extensiv e efforts have been made to minimize these costs, but substantial performance gains are still possible. A new optimization technique is proposed for Java applications that will help bridge this performance gap without compromising an <sup>y</sup> of the desirable features of the Java language.

✓

✒

✏

✑

## 1 Introduction

Since its introduction in 1995, the Java programming language has come into widespread use for the developmen t of general-purpose applications. The language provides man <sup>y</sup> desirable features that allo w applications to b e developed with greater ease.

Instruction: A synonym for bytecode. The terms bytecode and instruction will b e used interchangeably.

**Opcode:** The first byte in an instruction which identifies the operation that will b e performed.

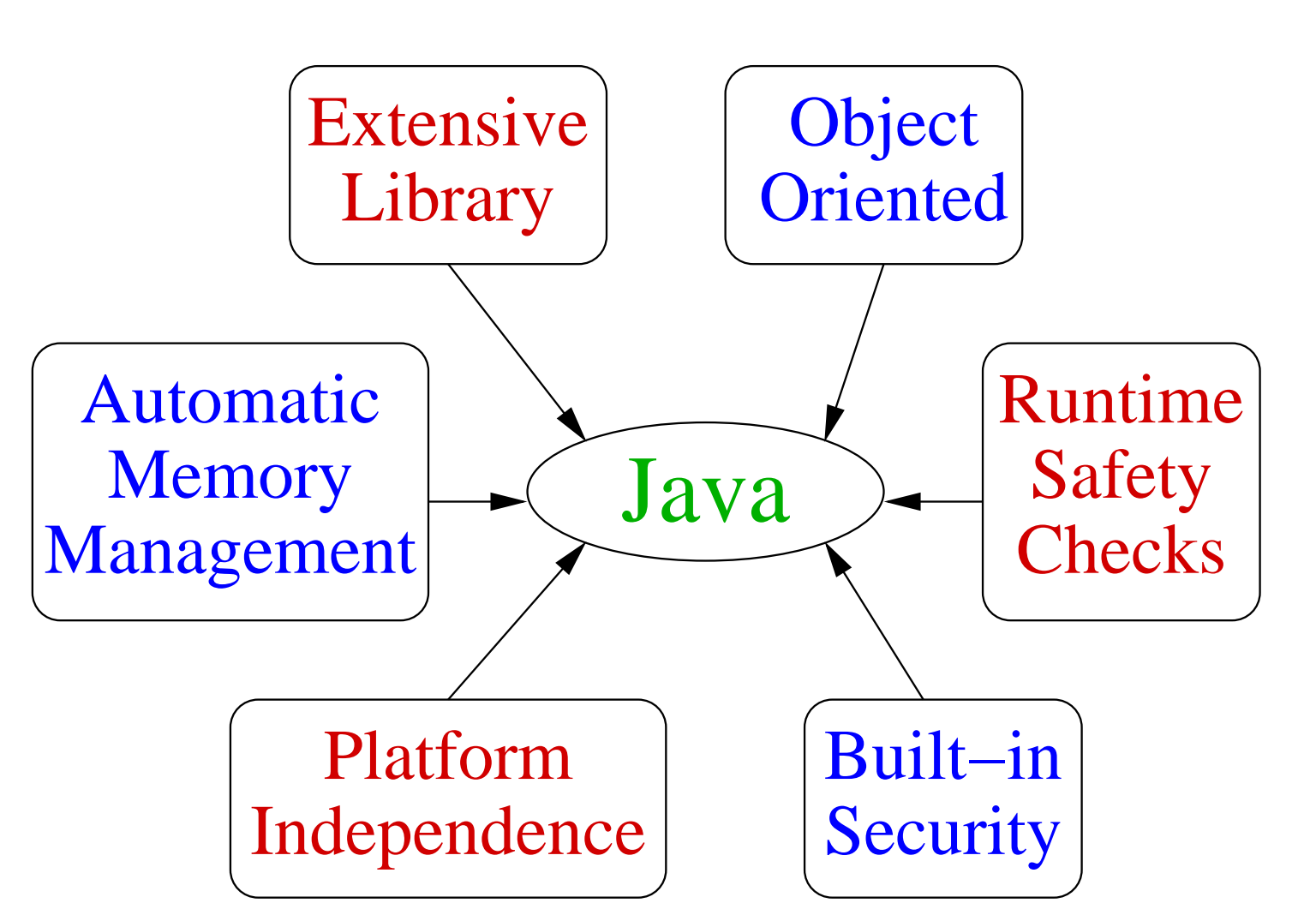

Figure 1: The features provided b y the Java programming language.

**Hardware Instruction:** A single operation performed by a computer's CPU. One Java bytecode typically maps to several hardware instructions.

Java Micro Instructions (JMI): The code within the JVM necessary to implement the operations performed by a bytecode.

✓

✒

✏

✑

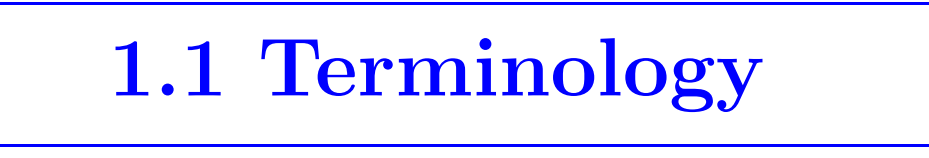

bytecode / instruction

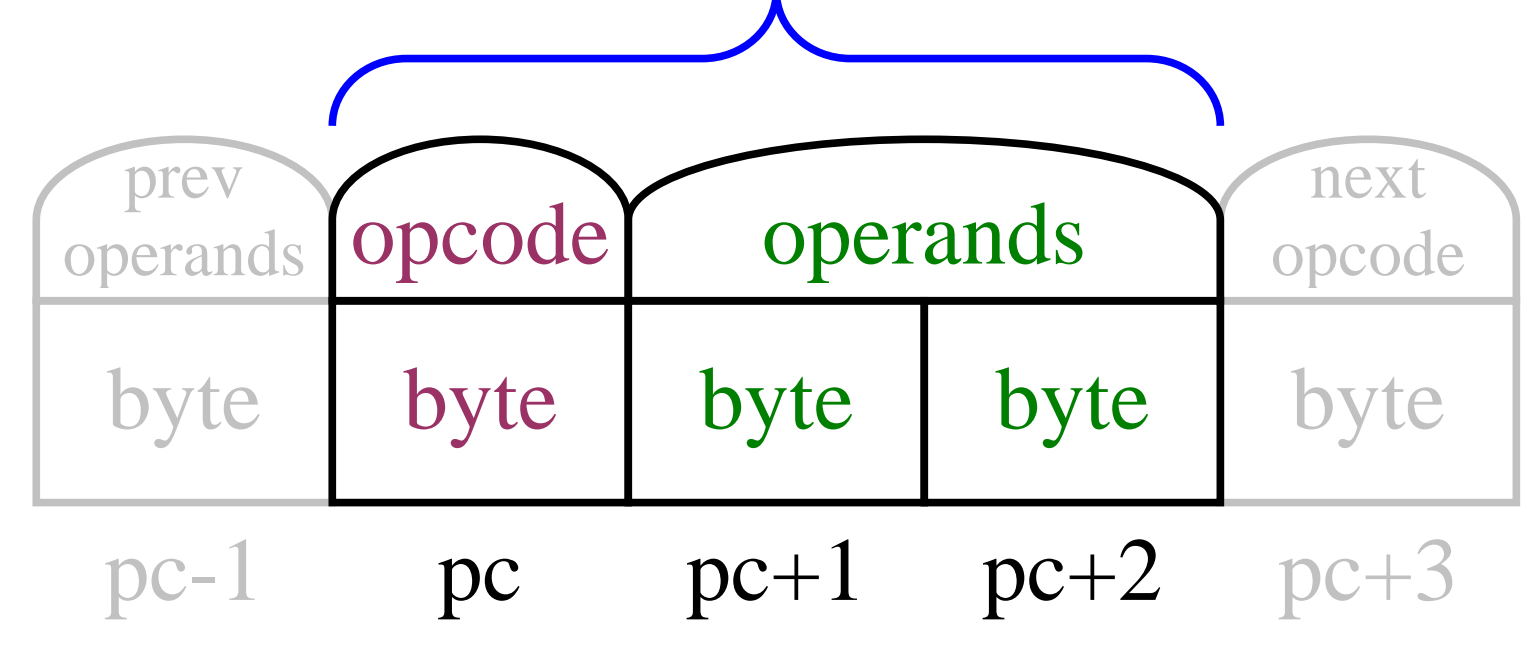

Figure 2: The composition of a Java bytecode

**Bytecode:** A single operation in the machine readable representation of a Java program. A bytecode consists of an *opcode* which uniquely identifies the bytecode and zero or more bytecode specific  $\it operands.$ 

✓

✒

✏

✑

 $\sqrt{2}$ 

# 2 The Java Virtual Machine

**Local Variables:** Temporary locations used for holding values during the execution of a method. Local variables may be accessed in any order.

**Operand Stack:** Temporary locations used for holding temporary values during the execution of a method. The type of a stack element may change during the execution of a method.

The Java Virtual Machine (JVM) is a program that reads and executes compiled Java programs. Program execution in volves executing a sequence of Java bytecodes. In order to execute one Java bytecode, a sequence of hardware instructions corresponding to that bytecode must be executed on the CPU. Any improvement made in the performance of the JVM results in a corresponding impro vemen t performance of the Java application being executed. Figure 3 outlines the tasks performed b y the JVM eac h time an application is executed. Sequences in red represen t o verhead incurred b y a virtual machine, while those in blue implemen t user code.

> load the Java class files into memory repeat fetch next opcode from memory decode the opcode to determine what JMI sequence should be executed and branch to it Execute the JMI corresponding to the instruction until the Java application completes

shutdown the Java Virtual Machine

 $\setminus$ 

Unfortunately man <sup>y</sup> of these features also hav e costs associated iteration per bytecode to one loop iteration per multicode as well as To reduce the num ber of loop iterations that are performed, the Java bytecodes can b e considered in groups, rather than individually. The term *multicode* will be used to distinguish these groups of multiple bytecodes from the bytecodes defined by the Java Virtual Machine specification. The use of multicodes will allo w the o verhead imposed b y the Java Virtual Machine to b e reduced from one loop

Figure 3: The algorithm follo wed b y the Java Virtual Machine in order to execute a Java application.

The core data structures used during the execution of a Java metho d are outlined in Figure 4.

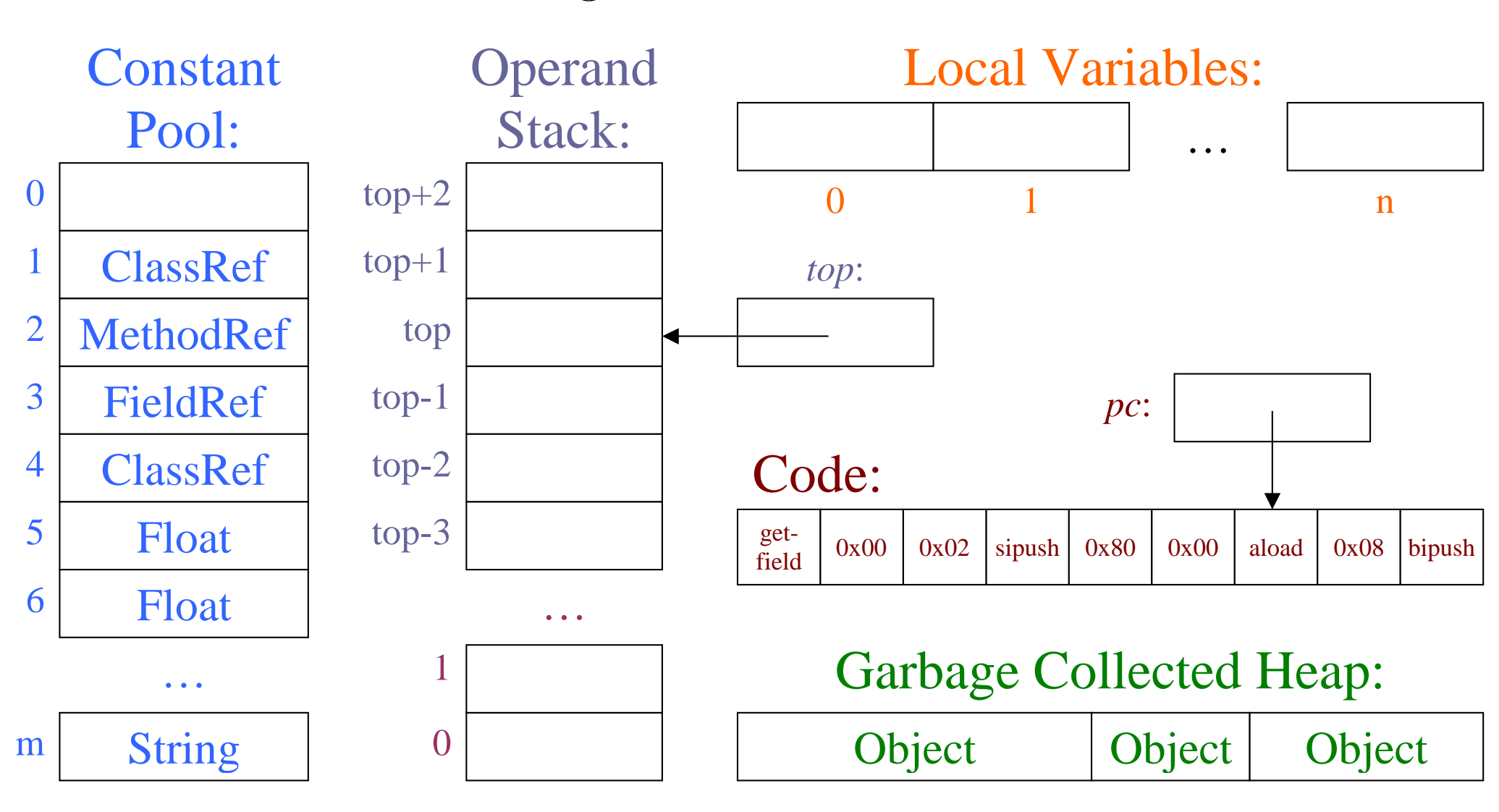

**Code:** The Java byte codes that define what actions are taken by the method. The *pc* value identifies the bytecode that is currently executing. **Constant Pool:** Initialized values that do not change during the

**Garbage Collected Heap:** Memory from which all objects and arrays are allocated.

execution of the Java application.

- – the set of branc h targets and handlers within eac h metho d a record of eac h metho d in voked
- –a record of eac h bytecode in voked and their order
- Modifications were made to the method invocation routine and eac h case within the interpreter loop.
- The modified kaffe VM was used to execute each of the applications, producing one .kt file per application. The sizes of these files ranged from  $1.1\rm{MB}$  for  $\mathtt{empty}$  to  $2988\rm{MB}$  for  $\mathtt{compress}.$

Figure 4: Core JVM Data Structures

✓

✒

✏

✑

## 3 Multicodes

- The kt files are analyzed to produce multicode blocks, which are sequences of bytecodes where eac h bytecode in the blo c k can only be reached if the previous bytecode was executed. Some notes:
- –multicode blocks are allowed to have many exit points. (and are thus less strict than the compilation concept of basic blocks).
- – an instruction that is the target of a branc h can only occur at the beginning of a multicode.
- – the first instruction of eac h exception handler starts a multicode block.
- –bytecodes that transfer control out of a method. (i.e. **return**, ireturn, etc.) always terminate a multicode block.
- –- conditional bytecodes (like  $\texttt{ifcmp}$ ) and transfer bytecodes (like invokevirtual ) may or may not terminate a multicode.
- Unfortunately it is not necessarily possible to replace every occurrence of a sequence of bytecodes within a Java program with the corresponding multicode.
- – Figure 7 shows an example bytecode stream in whic h the sequence  $is to re \rightarrow line$  appears twice.
- – The second occurrence of the sequence can b e replaced with the corresponding multicode, but the first occurrence cannot, since the second bytecode in that sequence is a branc h target.

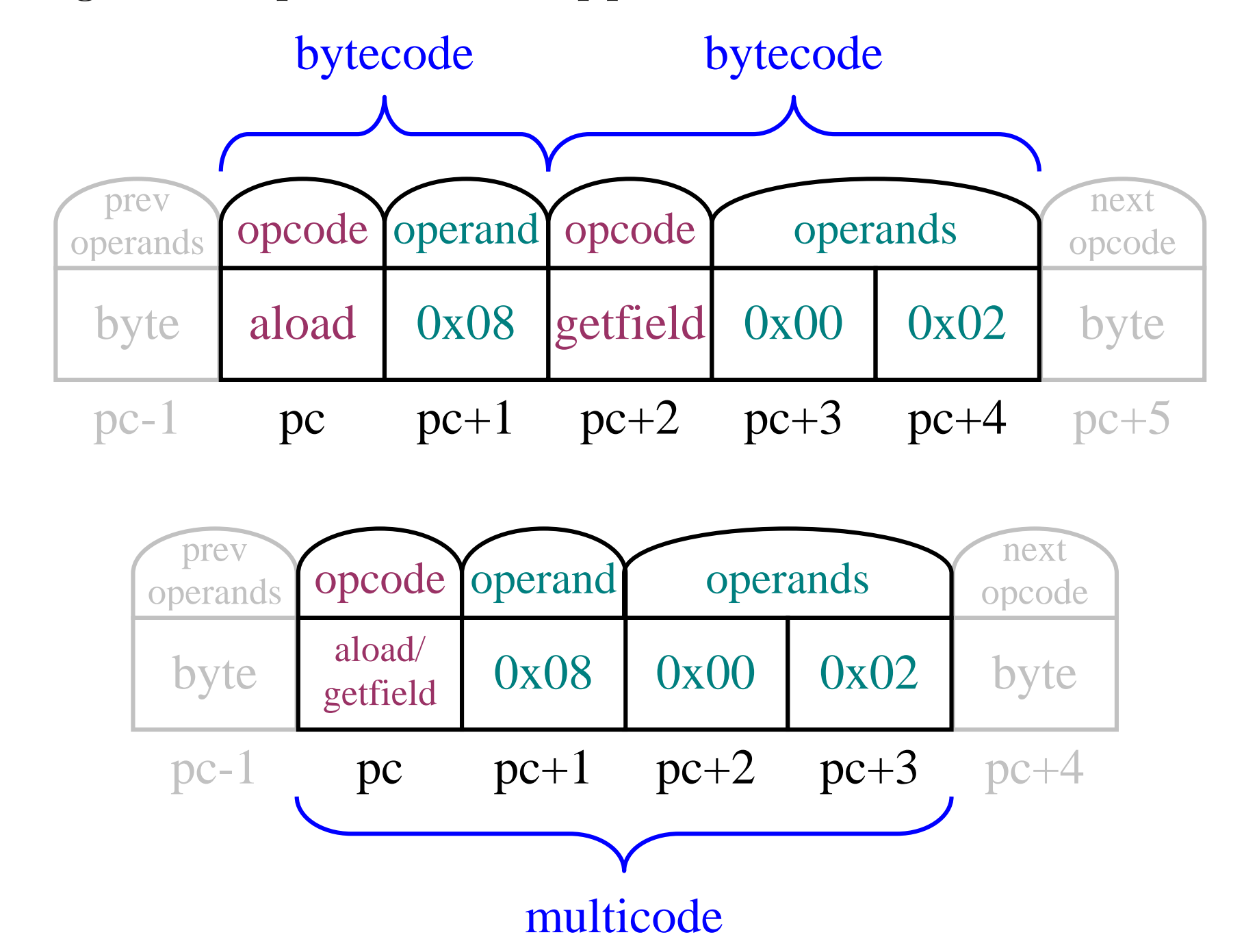

Figure 5: A Comparison of t w o Bytecodes and a Multicode

✓

✒

✏

✑

## 4 The Multicode Algorithms

There are fiv e crucial processes in the multicode analysis presented here. Figure 6 provides a dataflo w diagram, and the following subsections discuss the processes. A variety of Java applications were used as the data to these algorithms, as summarized in Table 1.

> • The average multicode block length for each application. Figure 8 graphs blo c k length vs. percentage of blo cks of that length, and shows the multi-modal nature of multicode blo c k lengths. Multicodes of length 2-3 are common in all applications, as are multicodes of length 9 and lengths 12-15.

• The number of unique bytecode sequences (of varying arity) actually encountered during dynamic runs. In Figure 9 there are t w o broad trends, one in whic h applications peak bet ween arities 3-4, and one in whic h the peak is beyond the displayed range.

- The most commonly occurring multicodes of various arities for various applications. Note that  $aload_0 \rightarrow getfield$  was the most common 2-arit y multicode across all applications considered.
	- AA | app. multicode $\%$ db aload\_0 getfield and aload\_0 getfield and aload  $11$ 22 | javac | aload 0 $\alpha$  getfield  $11$ jac kk laload 0 $0$  getfield  $13$  ${\rm mpeg} \mid {\rm aload}$ 0 getfield 6.0 db aload iload 3 iinc aload $\alpha$  3.3 4 javac | aload\_0 getfield aload\_0 getfield  $\vert$  2.7 jac k aload 0 dup getfield iconst 1 2.9 mpeg | aload 00 getfield iload aaload 3.0 dbb | aload\_0 gfield aload\_0 dup gfield dup\_x1 iconst\_1 iadd pfield iload\_1 | 6.9 10 | javac | aload\_0 gfield aload\_0 dup gfield dup\_x1 iconst\_1 iadd pfield baload | 8.0 jack | aload\_0 dup gfield iconst\_1 iadd dup\_x1 pfield aload\_0 gfield gfield | 15 mpeg | faload fmul fadd fstore fload aload<sub>-</sub>0 getfield iload aaload iload 1.8 bytecode sequences should b e con verted into multicodes. Some terminology and notation is no w introduced that will allo w us to do this:• First, note that the most commonly occurring bytecode sequences do not necessarily mak e the best multicodes, as will b e seen below. The amoun t of optimization potential, combined with the num berof occurrence is a more accurate measure. • We will denote an arbitrary Java bytecode as  $x_k$ . byte. Statistics are recomputed for the newly modified file multicode.• Table 3 shows the top 10 multicodes identified for mpegaudio and javac using this algorithm. Ho wever, due to limitations in the curren t multicode substitution code, only arities bet ween 2 and 5 were considered during the analysis of best multicodes.
	- Table 2: The most common multicodes for javac and mpegaudio
- If we substitute the most commonly occurring bytecode sequences with multicodes, how many multicodes are needed to represent  $\bullet$  The cost to execute a sequence of bytecodes is different than the P% of the total bytecodes executed? Figure 10 and Figure 11 cost to execute the corresponding multicode because the number show results for various applications at arities 2 and 5 respec-<br>transfers has been reduced. This difference in cost will be repretively. From the figures, the 200 most common multicodes co ver sented by: 90% or more of the sequences seen for most applications. • Transfers between bytecodes will be denoted using  $\rightarrow$ .

Figure 10: Number of multicodes needed to obtain P% of total bytecodes executed for 2-arit y multicodes.

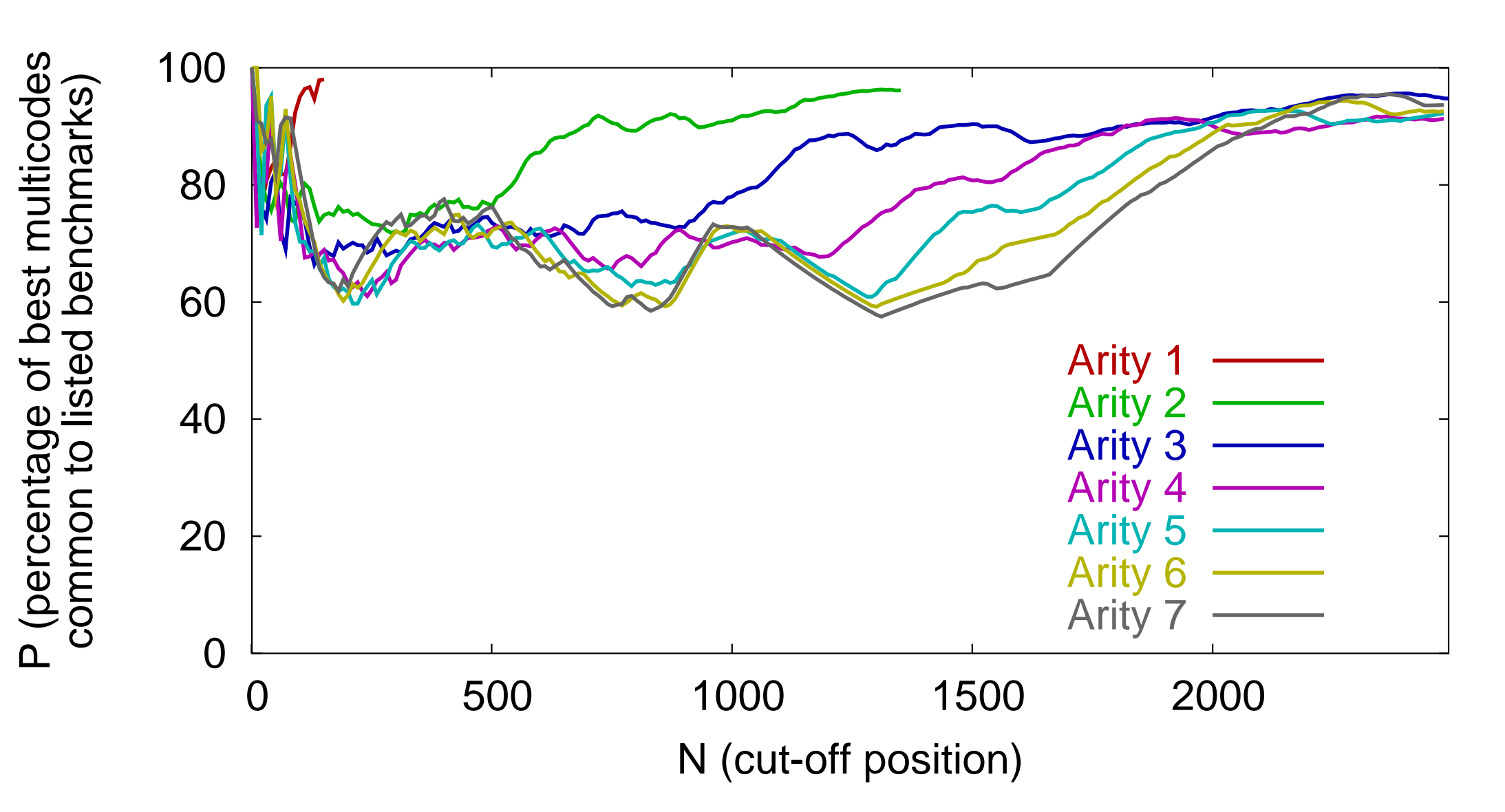

Figure 12: Level of similarity between the **jess** and **mpegaudio** benchmarks.

- We will denote the Java Machine Instructions (JMI) needed to implement an arbitrary bytecode as  $\langle x_k \rangle$ .
- 

• When a number of bytecodes are considered as a group, some additional optimizations become possible because there are no longer transfer operations separating the sequences of hardware optimized multicode for a sequence of bytecodes will b e represented as:

• There is no guarantee that con verting an arbitrary sequence of Java bytecodes to a multicode will permit an y optimizations beyond the reduction in the num ber of transfers from one bytecode to the next. As a result, the following relationship exists bet ween the costs and  $\Delta$  values.

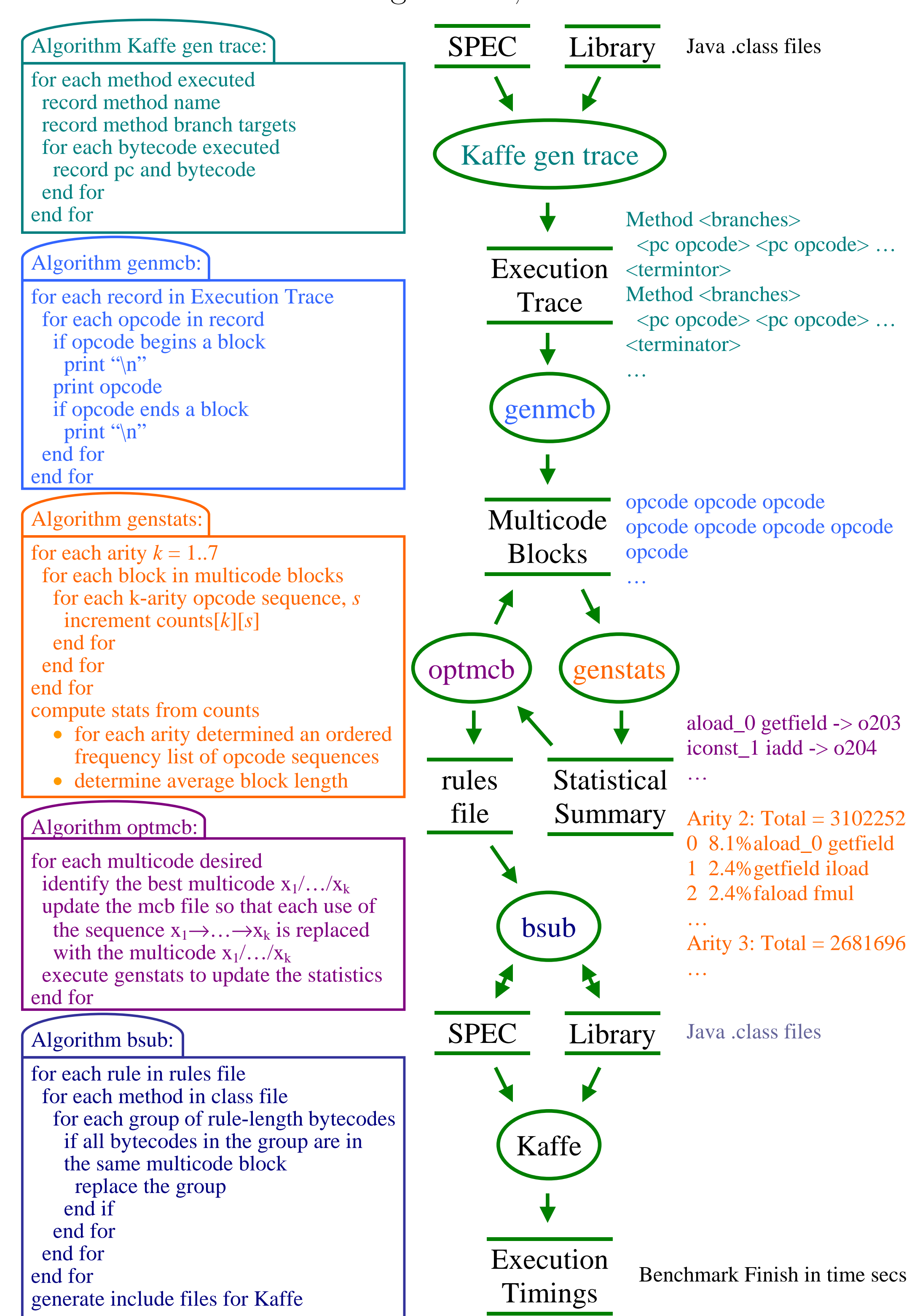

Figure 6: Dataflo w Diagram for Multicode Algorithms

• The effectiveness of a multicode cannot be determined from its  $\triangle$ value alone. The num ber of times that the multicode will actually execute must also b e considered. The following notation will b e used represen t the num ber of times that a sequence of bytecodes occurs in a Java program.

$$
N_{x_1 \to x_2 \to \dots \to x_n \to}(6)
$$

• The level of similarity between two or more applications can determined b y establishing a set of applications and determining how many of the multicodes (considering only the  $N$  most common multicodes for eac h application) are common to all applications in the set. Figure 12 shows that jess and mpegaudio are similar, while Figure 13 shows that empty, hello, db, javac, and jack are also relatively similar. The graph of all applications shows very little similarit <sup>y</sup> for most arities.  $N_{x}$ 1 $\longrightarrow$  $\mathcal{X}% _{0}=\mathbb{R}^{2}\times\mathbb{R}^{2}$ 2→... $\longrightarrow$  $\mathcal{X}% =\mathbb{R}^{2}\times\mathbb{R}^{2}$  $\, n \,$  $\longrightarrow$  $\rightarrow$  (6) • Equations 7 and 8 show the notation used to represent the number of multicode and the number of optimized multicode substitutions that are possible respectively. These values will always be identical because an <sup>y</sup> sequence of bytecodes that can b e replaced with a multicode can also b e replaced b y an optimized multicode.

• The quantities defined provide sufficient power to accurately compare the effectiveness of differen t potential multicode sequences based on their abilit y to impro v e the performance of a Java application.

✓

✒

✏

✑

# 4.1 Kaffe gen trace: Creating Kaffe Trace Files

• The Kaffe VM was modified to provide:

 $\bigcap$ 

 $\setminus$ 

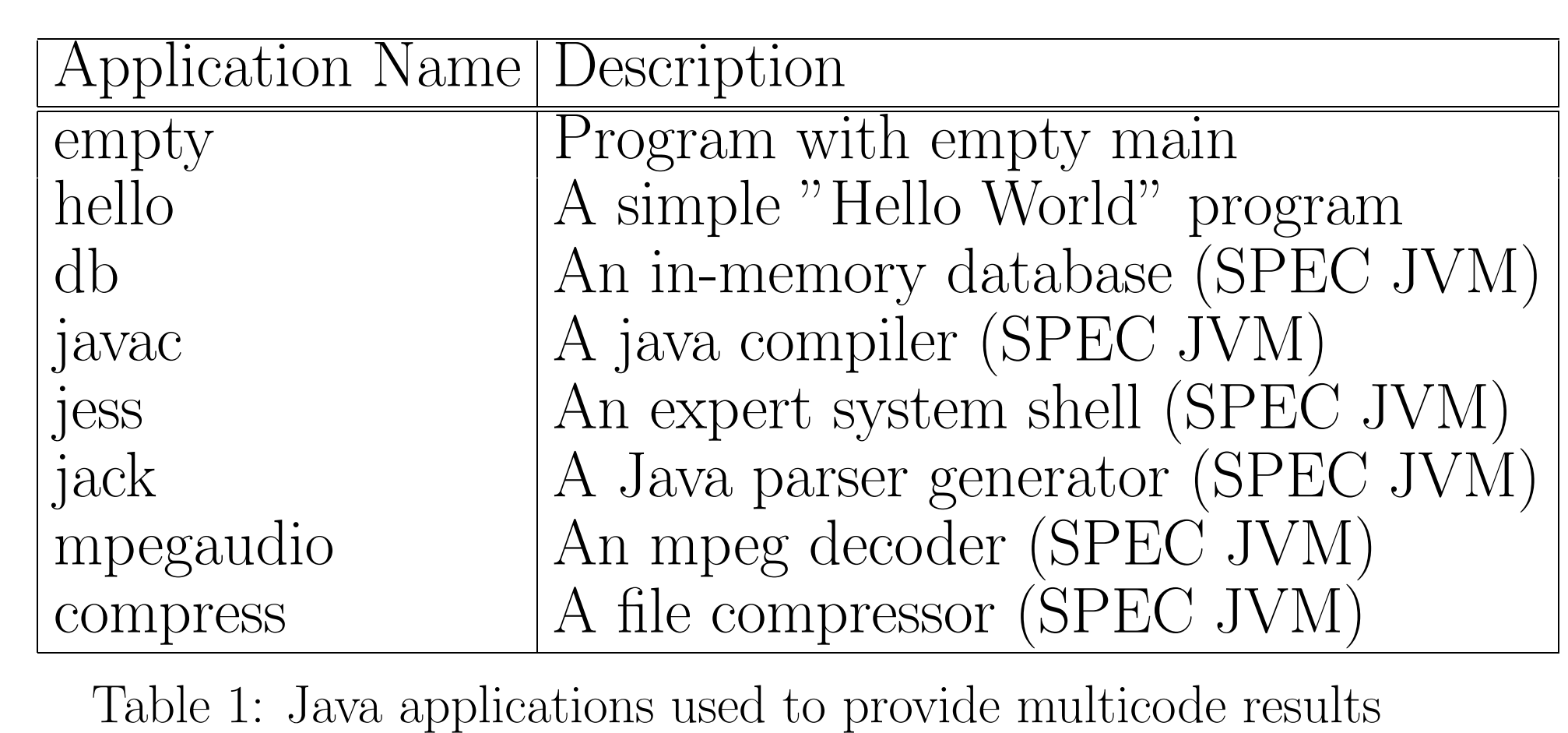

instructions. These optimizations are discussed in Section 7. The 20 are considered. One of the surprises of the research was how of-• Figure 14 shows more general results when arities bet ween 2 and ten very large arit y multicode sequences were deemed the "best" choices.

✓

✒

✏

 $\mathcal{S}$ 

4.2 genmcb: Creating Multicode blo cks

- Modifications to the Kaffe VM
- Cases were added to the Kaffe analyzer so that newly created multicodes could be verified.
- A case was added to the main execution loop for eac h newly created multicode.
- The **bsub** class-file mutator processes class files, replacing bytecode sequences with multicodes using the following steps:
- Read a rules file that describes what multicode substitutions are to b e performed.
- Apply eac h rule to the class file, replacing every eligible sequence of bytecodes with the multicode. Update all branc h offsets and pad bytes used by other byte-
- codes in the metho d to tak e into accoun t the fact that the multicode is smaller than the sequence it replaced.
- Performance results were determined using the following technique
- One or more multicodes were selected for implementation and placed in a rule file.
- The rule file was applied every class-file in the Java library and every class-file in the SPEC JVM98 benchmark suite. Updates were performed to allo w Kaffe to execute the multicodes
- The benchmark being tested was executed 12 times. The highest and lo west execution times were discarded and the average of the remaining 10 values was reported.
- Timing results were performed on a dual-processor 650MHz Dell Pentium I I I with 512MB of RAM running RedHat Linux 7.3.

• Initial timing results were determined using only 2-arity bytecodes.

— The bytecode sequence  $aload\_0 \rightarrow getfield$  occurred most frequently when all of the benchmarks were considered and is shown as *1 Multicode* in Figure 15.

 $-$  The set labeled  $5$  Multicodes show the performance of the mul- ${\it ticodes\ aboad\_0 \rightarrow getfield},\ iconst\_1 \rightarrow iadd,\ abcad\_0 \rightarrow dup,$  $dup$  $\rightarrow$ getfield and getfield $\rightarrow$ arraylength.

![](_page_0_Figure_56.jpeg)

*Block 1* ends after bytecode 03 because address 04 is the target of the conditional branch bytecode at address 17.

Notice that *Block* 2 includes all of the bytecodes from addresses 04 through 20 (inclusive) even though the bytecode at address 17 is a conditional branch.

Figure 7: Bytecode sequence not replaceable b y multicode

✓

✒

✏

✑

4.3 genstats: Identifying Bytecode Sequences

Multicode blo cks can b e analyzed to establish numerous interesting statistics:

Using Wide: The wide bytecode is only permitted to precede 12 bytecodes in the curren t JVM specification. Up to 244 multicodes could b e implemented using the the other possible byte values that can follo w wide.

**Two-byte instructions:** By restructuring the Java class files and Virtual Machine, the size of an opcode can b e increased from 1 byte to 2 bytes. This will allow over 65000 multicodes to be implemented but will require extensiv e modifications to the class files and virtual machine.

![](_page_0_Figure_63.jpeg)

Figure 8: Average multicode blo c k lengths (normalized)

Future work with multicodes will also explore their use in conjunction with a JIT compiler. While some JIT compilers already make use of bytecode idioms to perform optimization, we believe<br>that performance gains can be achieved using multicodes because much of the work can be performed ahead of time. This will remove<br>the need to determine when an idiom can be used at runtime and could allo w larger num bers of idioms to b e emplo yed.

Our work with multicodes builds on previous techniques that hav e been developed to improve the performance of Java interpreters.

Figure 9: Benchmark Multicode Total and Unique Counts for Various Arities

Superoperators: This technique was developed to improve the performance of virtual machines executing C programs. New operators are determined from a tree-based representation of the program. These operators are used to build a new virtual machine that is capable of executing the bytecode representation of the program with the help of nativ e assembly language function prologs.

- Consideration of high arity multicodes
- The abilit y to compare expected performance benefit across arities
- An automated process for determining the best candidate bytecode sequences
- An ahead of time analysis allowing full optimization
- Impro ved performance for a variet <sup>y</sup> of Java benchmarks

![](_page_0_Figure_66.jpeg)

![](_page_0_Figure_72.jpeg)

![](_page_0_Figure_74.jpeg)

Figure 11: Number of multicodes needed to obtain P% of total bytecodes executed for 5-arit y multicodes.

T. Suganuma, T. Ogasa wara, M. Takeuchi, T. Yasue, M. Ka wahito, K. Ishizaki, H. Komatsu, and T. Nakatani. Overview of the IBM java just-in-time compiler. *IBM Systems Journal*,  $39(1):175-193$ ,  $2000$ .

 $\mathcal{S}$ 

✓

✒

✏

✑

### 4.4 optmcb: Identifying Multicodes

Having identified the set of unique bytecode sequences that appear in various applications, w e can no w determine whic h of these

$$
\Delta_{x_1/\dots/x_n} = \text{Cost}(\langle x_1 \to \dots \to x_n \to \rangle) \tag{1}
$$

$$
- \text{Cost}([x_1 / \dots / x_n \to])
$$

$$
\{x_1/x_2/x_3/\ldots/x_n \to\} \tag{2}
$$

• The difference in performance bet ween the original sequence of Java bytecodes and the optimized multicode will b e defined as:

$$
\Delta_{\{x_1/x_2/\dots x_n/\}} = \text{Cost}( (3)  
- Cost( $\{x_1/x_2/\dots/x_n\to\}$ )
$$

$$
\text{Cost}(\{x_1/\ldots/x_n \to \}) \le \text{Cost}([x_1/\ldots/x_n \to]) < \quad (4)
$$
  

$$
\text{Cost}()
$$

$$
\Delta_{\{x_1x_2/\ldots/x_n\to\}} \le \Delta_{[x_1x_2/\ldots/x_n\to]} \tag{5}
$$

$$
N[x_1/x_2).../x_n \to ] \tag{7}
$$
  

$$
N_{\{x_1/x_2/.../x_n \to \}} \tag{8}
$$

• Having defined both the impro vemen t achieved for a single substitution and the coun t of the number of substitutions possible, it is possible to define two  $\varepsilon$  values as the improvement achieved b y performing every possible unoptimized and optimized multicode substitution respectively.

$$
\varepsilon_{[x_1/x_2/\ldots/x_n]} = \Delta_{[x_1/x_2/\ldots/x_n]} \times N_{[x_1/x_2/\ldots/x_n]}
$$
(9)

$$
\varepsilon_{\{x_1/x_2/\ldots/x_n\}} = \Delta_{\{x_1/x_2/\ldots/x_n\}} \times N_{\{x_1/x_2/\ldots/x_n\}} \tag{10}
$$

- The results presented here use the cost difference bet ween the byte code sequences and the unoptimized JMI for the multicodes. This means that the only speedups come from transfer removal.
- $-$  A constant transfer cost was assigned, whose weight was such t transfers tak e up 60% of the time for the fastest bytecodes as suggested b y previous researc h on selectiv e inlining. We expect that noticeable improvements will occur when the
- full optimizations are added. For the results presented here: • The algorithm for identifying the best multicodes is iterative in
- nature.
- The distribution of bytecodes sequences across all arities is computed.
- $-$  The bytecode sequence with the maximum  $\varepsilon$  value is selected.  $-$
- The multicode blo c k file is modified b y replacing all occurrences of the identified bytecode sequence with the multicode
- 
- the algorithm recursively calls itself to identify the next best

![](_page_0_Picture_19806.jpeg)

Table 3: The best 10 multicodes for mpegaudio and javac (using unoptimized JMI heuristic)

![](_page_0_Figure_110.jpeg)

✓ ✏ 4.5 bsub: Instrumenting .class files with multicodes

✒ $\mathcal{L}$ Having identified the best multicodes, there is still a substantial amoun t of work needed to modify a Java application to benefit from these multicodes, as discussed below.

![](_page_0_Figure_128.jpeg)

Figure 15: Performance results for various benchmarks

• Timing results were also performed for the top multicodes determined for a benchmark rather than the top multicodes across all benchmarks.

 Figure 16 shows the performance of mpegaudio as eac h multicode in Table 3 is added.

![](_page_0_Figure_132.jpeg)

Figure 16: The performance of **mpegaudio** as eac h new multicode is added

✓

✒

✏

✑

#### 5 Further Optimizations

When a sequence of bytecodes is executed, a transfer of control is performed between each bytecode which prevents many optimizations that span multiple bytecodes from being performed. Because these transfers are removed within an multicode, many additional optimization opportunities become available.

(

 $\Big($ 

1) 
$$
inc(top)
$$
  
\n $dec(top)$   
\n $1)$   $inc(top)$   
\n $inc(top)$   
\n $1$   $inc(top)$   
\n $inc(top)$   
\n $1$   $inc(top)$   
\n $1$   $inc(top)$   
\n $1$   $inc(top)$   
\n $1$   $inc(top)$   
\n $1$   $inc(top)$   
\n $1$   $inc(top)$   
\n $1$   $inc(top)$   
\n $1$   $inc(top)$   
\n $1$   $inc(top)$   
\n $1$   $inc(top)$   
\n $1$   $inc(top)$   
\n $1$   $inc(top)$   
\n $1$   $mc(top)$   
\n $1$   $mc(top)$   
\n $1$   $mc(top)$   
\n $1$   $mc(top)$   
\n $1$   $mc(top)$   
\n $1$   $mc(top)$   
\n $1$   $mc(top)$   
\n $1$   $mc(top)$   
\n $1$   $mc(top)$   
\n $1$   $mc(top)$   
\n $1$   $mc(top)$   
\n $1$   $0$   $mc(top)$   
\n $1$   $0$   $mc(top)$   
\n $1$   $0$   $0$   
\n $1$   $mc(top)$   
\n $1$   $0$   $0$   
\n $1$   $0$   $0$   
\n $1$   $0$   $0$   
\n $1$   $0$   $0$   
\n $1$   $0$   $0$   
\n $1$   $0$   $0$   
\n $1$   $0$   $0$   
\n $1$ 

Consider the bytecode sequence, multicode and optimized multicode for  $\texttt{fstore/fload}\rightarrow$ . This is the eighth most commonly occurring multicode for jess.

![](_page_0_Picture_19807.jpeg)

Figure 19: Additional optimizations

• Further researc h will result in additional optimization rules — The sequence  $aload{\rightarrow}dup$  $\rightarrow getfield {\rightarrow} iconst \_1 {\rightarrow} iadd {\rightarrow} i$  $putfield \rightarrow$  $\rightarrow$  is generated when a field is incremented. The optimization rules outlined in Figure 16 are not sufficiently p o werful to reac h optimal JMI for this sequence.

✓

✒

✏

✑

6 Future Work

 The preliminary performance gains presented on this poster hav e shown that some performance gains can b e achieved through the use of a limited num ber of multicodes. Additional work must b e performed so that more multicodes can b e emplo yed.

Replace Specialized Bytecodes: This technique allows approximately 50 additional bytecodes to b e implemented with relativ e ease. Some existing code must be removed and replaced with implementation and verificationn code for the newly created multicodes.

✓

✒

✏

✑

#### 7 Related Techniques

Direct Threading with Selectiv e Inlining: Direct threading converts the bytecode stream to a stream of memory addresses where each address points to the JMI for a bytecode. Selective inlining creates new JMI blocks at runtime that correspond to several bytecodes. While substantial performance gains can b e achieved with this technique, it increases the code size considerably. The potential for performing additional optimizations on the newly generated JMI blocks is also limited because this technique is performed at runtime.

Bytecode Idioms: IBM's Java Just-in-Time Compiler uses "a table of frequently appearing bytecode sequences as idioms to mitigate the inefficiency in code generation caused by stac k semantics." Matching is performed at runtime during the compilation process. As a result, the num ber and length of idioms that can b e used is limited b y the time available for JIT compilation.

✓

✒

✏

✑

#### 8 Conclusions

 provide a sound analytical tool for identifying the bestMulticodespossible bytecode sequences to replace with multicodes. While the concept of combining bytecode sequences to remove transfer costs is not new (and in fact has roots as far bac k as the 1960's) our work provides:

Fiv e algorithms hav e been developed as part of this researc h to analyze the bytecode sequences, identify optimal multicodes, update the library and application .class files to mak e use of those multicodes and determine performance gains. Even using only 5 t wo-arit y bytecodes, speedups were observed in every benchmark under consideration. When 10 multicodes tailored to a specific application were implemented, a performance gain of nearly 10 percen t was realized. When the optimizing JMI algorithms are finished, we expect even more dramatic impro vements, especially in used in conjunction with despecialization and/or instruction widening.

✓

✒

✏

 $\mathcal{L}$ 

#### Acknowledgments

This researc h would not hav e been possible without the support of the Natural Sciences and Engineering Researc h Council of Canada.

✓

✏

#### Related Readings

![](_page_0_Picture_19808.jpeg)